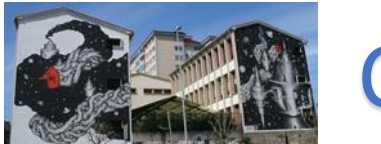

CEIP ILLAS CIES

## **CONVERTER UN DOCUMENTO DE WORD A PDF**

**Na aula virtual** os documentos que enviemos han de estar en **formato pdf.** 

É un formato moi práctico e necesario se non queremos que os nosos traballos transfórmense ao pasalos a outros computadores e tamén se non queremos que **ninguén cambie os nosos documentos.** 

- Creamos un documento en Word e gardámolo
- Arquivo > **gardar como**

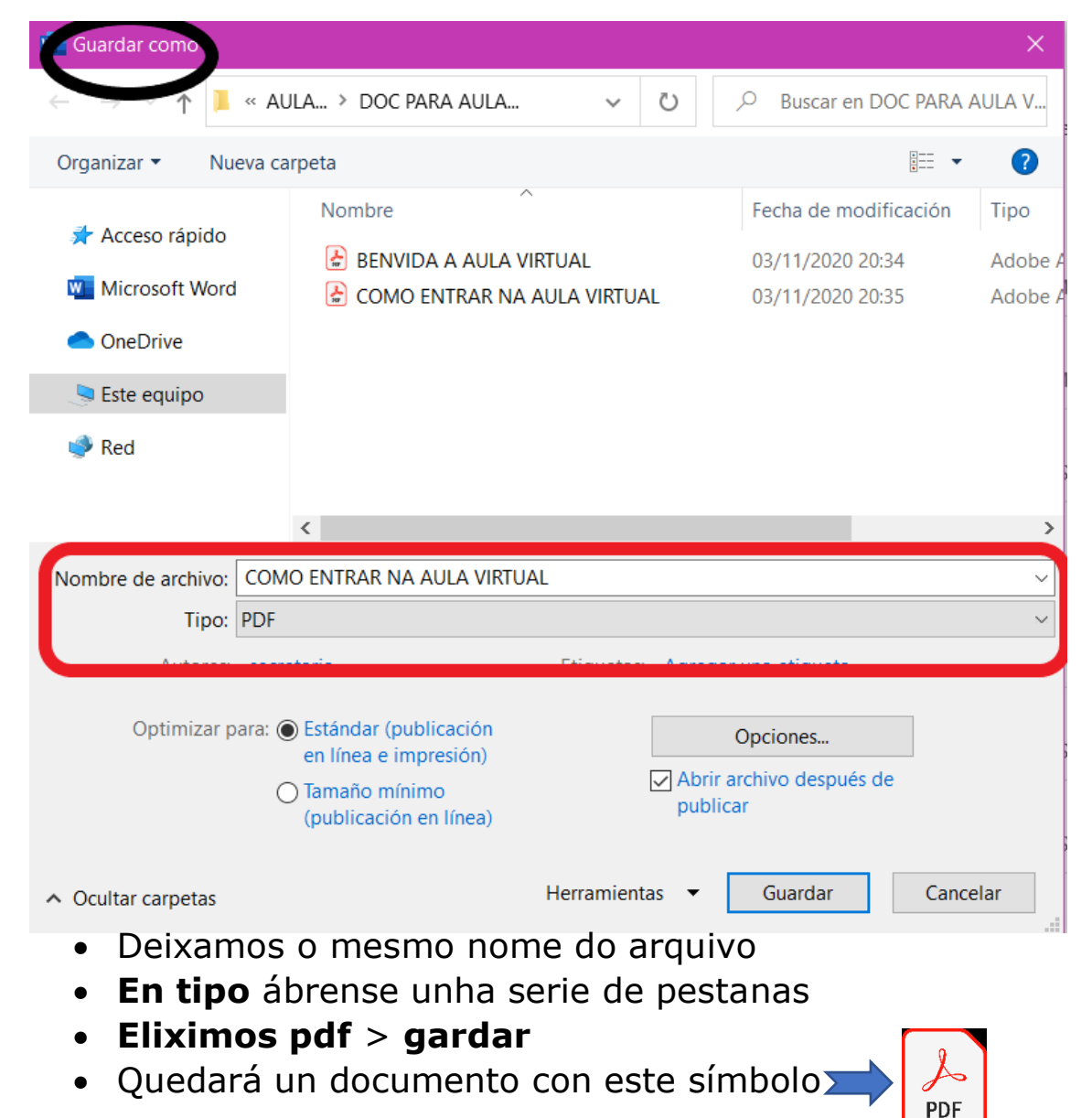